**Internet Gateways ( Igates)**

Ένα παγκόσµιο APRS δίκτυο

### **Γενικά**

Η ύπαρξη διαφόρων δικτύων APRS στον κόσµο, και η ανάγκη για την δηµιουργία προγραµµάτων απεικόνισης έδωσε την ιδέα της δυνατότητας δικτύωσης των προγραµµάτων και την δηµιουργία στο Internet ενός γρήγορου δικτύου APRS που θα λαµβάνει και θα διακινεί πληροφορίες από όλα τα ασύρµατα δίκτυα.

Αυτή την στιγµή υπάρχουν εκατοντάδες δίκτυα APRS όπως τα VHF τα UHF 1200 bps, 9600 bps, καθώς και τα HF 300, HF 1200 baud, PC-SAT (145.825 khz), ISS (144.800 khz). Όλα αυτά µε την χρήση ειδικών προγραµµάτων (Igates) έρχονται και εµφανίζονται στο Internet. Τα προγράµµατα αυτά είναι συνήθως προγράµµατα σε Linux (aprsd), σε Windows (ahub) ή σε Macintosh (Aprserv) µε την βασική διαφορά ότι το aprsd είναι freeware ενώ το ahub όχι. Τεχνικά υπάρχει η δυνατότητα για όλα τα γνωστά προγράµµατα που δουλεύουµε σπίτι µας APRS (UiView, WinAPRS, Xastir) να συνδέονται µε το Internet σαν Clients ή και σαν Gateways για περιστασιακή χρήση. Τα παραπάνω προγράµµατα όπως (aprsd, ahub, Aprserv) είναι εξειδικευμένα για την εφαρμογή αυτή και είναι εφοδιασμένα µε τους απαραίτητους αλγορίθµους φίλτρων.

Οι Igates δηµιουργήθηκαν

- αρχικά για να συγκεντρώνουν όλο το traffic σε ένα φορέα, το Internet,
- να δώσουν την δυνατότητα σε ραδιοερασιτέχνες να βλέπουν δίκτυα µακρινά που δεν έχουν επαφή, όπως επίσης και δορυφόρους ή σταθµούς που έρχονται από τα βραχέα.
- επίσης για να δώσουν την δυνατότητα παρουσίασης του δικτύου και της ραδιοερασιτεχνικής δραστηριότητας σε µη ραδιοερασιτέχνες ακόµα και σε υπηρεσίες που εµπλέκονται µε ραδιοερασιτέχνες σε Emergency.
- τέλος να δώσουν την δυνατότητα γραπτής επικοινωνίας σε όλους τους σταθµούς που συνδέονται στο APRS ανεξάρτητα από το πιο ασύρµατο δίκτυο συνδέονται.

Η ραγδαία εξάπλωση του Internet και η εµφάνιση φθηνής οικιακής πρόσβασης που υπάρχει στην Ευρώπη και Αµερική και ήδη εµφανίζεται στην χώρα µας δίνουν την δυνατότητα σε κάθε πόλη να υπάρχει τουλάχιστον ένας Igate.

Αυτό σηµαίνει ότι πρέπει οι Igates να φροντίζουν να µην επικαλύπτονται, να υπάρχει έλεγχος στο εξερχόµενο στον αέρα traffic για να µην υπερφορτώνεται το ασύρµατο δίκτυο από µακρινά άχρηστα objects ή µηνύµατα.

# **Οδηγίες**

Υπάρχουν λοιπόν οι παρακάτω οδηγίες για την σωστότερη αξιοποίηση των Igates.

- 1. Οι **Igates** καλύπτουν µόνο την τοπική τους περιοχή και δεν χρησιµοποιούν πάνω από ένα hop, εκτός αν ζητηθεί για κάποια κοντινή αλλά ακραία περιοχή που δεν καλύπτει άλλος Igate.
- 2. Οι **Igates** δεν στέλνουν στον αέρα την θέση σταθµών από το Internet, αλλά µόνο από τον αέρα προς το Internet εκτός ίσως από κάποιες εξαιρέσεις, δηλαδή συγκεκριµένες, µικρού traffic, περιοχές της χώρας που δεν καλύπτονται ασύρµατα, ή συγκεκριµένα παγκόσµια ή ελληνικά events ή πληροφορίες. (πχ balloons, satellites, objects σεισμών κλπ).
- 3. Οι **Igates** δροµολογούν προς το Internet όλα τα µηνύµατα που δέχονται και προς το ασύρµατο δίκτυο, µόνο τα µηνύµατα για τους σταθµούς που ακούει σε αυτό.
- 4. Για να διευκολυνθεί η µετάδοση bulletins στην χώρα µας οι **Igates** θα πρέπει να στέλνουν στο ασύρµατο δίκτυο, τουλάχιστον τα παρακάτω: BLNSV\*, BLNGR\*, OEA\* . Και τούτο για να είναι εύκολη η αποστολή κοινών ανακοινώσεων στο ασύρµατο δίκτυο σε όλη την χώρα αλλά και Emergency bulletins.

#### **Igate ports**

Ακολουθούν οι κύριες standard συνδέσεις που δέχονται οι Igates από το Internet.

**Aprsd** 

**Port 10151 πλήρες traffic µε history (default 30 λεπτών) Port 10152 πλήρες traffic χωρίς history Port 14579 traffic από το tnc µόνο (στην Ευρώπη συνηθίζεται σαν port 14480) Port 1313 traffic από το tnc και από όσους χρήστες είναι συνδεδεµένοι άµεσα. Port 1314 όλα τα µηνύµατα Port 14501 http port που δείχνει στατιστικά του προγράµµατος και τους χρήστες.** 

**Aprserv Port 23 πλήρες traffic** 

**Ahub Port 2023 πλήρες traffic** 

**WinAPRS port 14439 πλήρες traffic port 80 http σύνδεση**

**UiView Port 1448 πλήρες traffic** 

Για την σύνδεση δεν είναι απαραίτητο το registration αλλά για να µπορούν να περαστούν στοιχεία που θα έχουν την δυνατότητα να βγουν στο ασύρµατο δίκτυο πρέπει να υπάρχει registration αντίστοιχο για το κάθε πρόγραµµα, θα πρέπει να διαβαστεί το manual και να γίνει επαφή µε τον προγραµµατιστή. Πιθανόν να χρειάζεται συνεννόηση και µε τον ιδιοκτήτη του Igate που θα συνδεθούµε.

# **SV-IGATES-net**

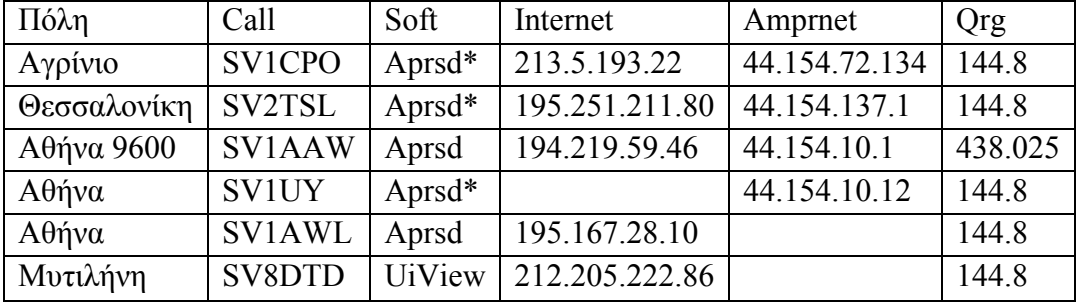

Στην χώρα µας υπάρχουν αυτή την στιγµή οι εξής µόνιµοι Igates

\* Το Αγρίνιο SV1CPO, η Θεσ/κη SV2TSL, και η Αθήνα SV1UY χρησιµοποιούν την έκδοση του aprsd του DL5DI που επιτρέπει port filtering και που καλό είναι όλοι οι gateways σταδιακά να αποκτήσουν.

Έτσι οι πόρτες τους διαµορφώνονται επιπλέον ως εξής

**Port 10151 πλήρες traffic µε history (default 30 λεπτών) Port 10152 πλήρες traffic χωρίς history Port 10153 µόνο Ευρωπαϊκό traffic Port 14579 traffic από το tnc µόνο (στην Ευρώπη επίσης port 14480) Port 1313 µόνο Ελληνικό traffic Port 1314 όλα τα µηνύµατα Port 1316 traffic από το tnc και από όσους χρήστες είναι συνδεδεµένοι άµεσα. (η παλιά 1313) Port 14501 http port που δείχνει στατιστικά του προγράµµατος και τους χρήστες.** 

Για τους Igates προτάθηκε και όλοι το έχουν ακολουθήσει, την δηµιουργία ανεξάρτητου (από το εξωτερικό) δικτύου, που υλοποιείται µε 3 κύριους κόµβους το Αγρίνιο και την Θεσσαλονίκη και τον SV1UY. Έτσι µε 1 σύνδεση στο Αγρίνιο και εναλλακτικά στους 2 άλλους µπορούµε να έχουµε δευτερεύοντες κόµβους που στην πλήρη πόρτα τους (10151-2) µπορούν να πέφτουν άλλοι κόµβοι (τρίτοι) χωρίς πρόβληµα.

Κύρια σύνδεση (Internet & AMPRnet) sv1.pgcom.gr:1313 SV1CPO sv traffic & messaging (44.154.72.134 από Amprnet)

Εφεδρική (Internet & AMPRnet, Μόνο αν κλείσει το Αγρίνιο) 195.251.211.80:1313 SZ2TSL sv traffic & messaging (44.154.137.1 από Amprnet) 44.154.10.12:1013 (από το Amprnet µόνο) SV1UY sv traffic & messaging

Αυτό δίνει την δυνατότητα στους δευτερεύοντες Igates που υπάρχουν ή θα εµφανιστούν να µην χρειάζονται επιπλέον σύνδεση για το εξωτερικό, που να τους επιβαρύνει µε τεράστιο traffic του διεθνούς aprs net και όλοι οι ελληνικοί Igates να είναι συνδεδεµένοι µεταξύ τους ανεξάρτητα από άλλες συνδέσεις και να έχουν επικοινωνία µηνυµάτων µε όλο τον κόσµο. Επίσης δίνει την δυνατότητα για Igates πάνω από το AMPRnet. Και τέλος αποφεύγονται επικίνδυνες ανατροφοδοτήσεις µηνυµάτων από πιθανά τρίγωνα. Η δυνατότητα επεκτείνεται µε την σύνδεση από τους δευτερεύοντες IGATES στους 3 κύριους σαν "HUBS" ώστε µε το που πέφτει κάποιος να γίνεται αυτόµατη αναδροµολόγηση σε άλλον.

#### **2 σε 1**

Άλλη µία δυνατότητα µε τους Igates και τα προγράµµατα APRS που υπάρχει, είναι να έχουµε 2 προγράµµατα στο ίδιο tnc και στο ίδιο ή σε διαφορετικό computer. Οι δυνατότητες είναι ατελείωτες, όλα τα προγράµµατα συνδέονται µέσο κάποιας πόρτας και µπορούν να συνδεθούν µε όλα τα άλλα. Αν είναι στο ίδιο pc στην διεύθυνση 127.0.0.1 αν είναι σε άλλο pc βάζοντας την αντίστοιχη ip διεύθυνση και αντίστοιχα τις πόρτες που δέχεται το κάθε πρόγραµµα όπως γράφτηκαν παραπάνω.

#### **NOGATE**

Ένα άλλο θέµα ενδιαφέρον για τους Igates είναι ότι υπάρχει η δυνατότητα για προστασίας της κίνησης ή των δεδοµένων που στέλνει κάποιος από το ασύρµατο δίκτυο στο να δροµολογούνται στο Internet. Έτσι αν κάποιος δεν θέλει να περνούν τα πακέτα του στο Internet, µπορεί να προσθέτει στο τέλος του path το RFONLY ή το NOGATE. Πχ

Path=WIDE,TRACE2-2,RFOLNY

# **SSID -6**

Σε συνεννόηση των περισσοτέρων Igates στην χώρα µας αποφασίστηκε όσοι σταθµοί έχουν σύνδεση µόνο από το Internet και συνδέονται πάνω σε ελληνικό Igate καλό είναι να βάζουν ssid-6 για να δροµολογείται στον αέρα.

Παρακαλούνται όσοι συνάδελφοι έχουν η δοκιµάζουν συνδέσεις από το Internet να µην περνούν positions στον αέρα εκτός από συγκεκριµένα events και για περιορισµένο χρόνο, Ήδη το traffic είναι πολύ και δηµιουργείται µεγάλο πρόβληµα στους ασθενής κινητούς και φορητούς σταθµούς. Ούτως ή άλλως όταν σταλεί µήνυµα για κάποιον σταθµό προς ή µέσο του Internet και αυτός µας απαντήσει τα επόµενα position που θα στείλει φαίνονται και αυτά.

[sv1rd@qsl.net](mailto:sv1rd@qsl.net)